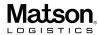

MATSON HOUSTON OPERATIONS

1815 S MEYERS ROAD, SUITE 700

OAKBROOK TERRACE, IL 60181

Matson Logistics, Inc.

RATE CONFIRMATION/CONTRACT ADDENDUM

ORDER # 4325548

Please use in all correspondence Date: 01/29/2024 Time: 10:10 PT

Page 1 of 2

FROM: CHRIS HENDRY **PHONE**: 281-970-7565 FAX: 281-970-7212 EMAIL: CHENDRY@MATSON.COM

IMPORTANT: FOR THE ATTENTION OF DONALD, DRB TRUCKLINE LLC 832-445-9952 Matson will confirm the actual motor carrier who transported shipment prior to payment

| made in the detail meter surfer the transported empiricity prior to payment |          |                                    |                    |
|-----------------------------------------------------------------------------|----------|------------------------------------|--------------------|
| TOTAL AGREED CHARGES                                                        | \$700.00 |                                    |                    |
| LINEHAUL                                                                    | \$700.00 |                                    |                    |
| EQUIP REQ'D: 40FT FLATBED HOTSHOT                                           |          | PCS:                               | <b>WGT</b> : 12000 |
| TRLR/CNTR:                                                                  |          | CMDTY: MISC CONSTRUCTION MATERIALS |                    |
| VALUE:                                                                      |          |                                    |                    |
| PICK-UP: 1 OF 1<br>PICK-UP: 01-29-2024                                      |          |                                    |                    |
| SHIPPER<br>CENTRAL ROOFING INC                                              |          | PHONE: 214<br>CONTACT: CHI         |                    |

CENTRAL ROOFING INC 3542 CR 177 ANNA, TX 75409

> COMMODITY **PIECES** PKG TYPE WEIGHT DIMENSIONS MISC CONSTRUCTION MATERIALS PIECE 12000

DELIVERY: 1 OF 1 DELIVERY: 01-29-2024

PHONE: 469-785-1813 CONSIGNEE JOB SITE CONTACT: STEPHEN

116 TALON GRASP TRAIL LEANDER, TX 78641

APPT CONTACT: STEPHEN APPT PHONE: 469-785-1813

- CARRIER WILL NOT SUBCONTRACT, TRIP-LEASE OR DOUBLE-BROKER THIS LOAD.
  ANY BREAKDOWNS IMPACTING THIS LOAD MUST BE COMMUNICATED.
  MATSON MUST BE NOTIFIED 30 MINUTES PRIOR TO THE START OF DETENTION FOR LOADING OR UNLOADING.
  FAILURE TO OBTAIN WRITTEN AUTHORIZATION WHEN EXTRA CHARGES OCCUR WILL RESULT IN NONPAYMENT OF SAID CHARGES.
  CALL: 281-970-7565 IF APPOINTMENT OR PICKUP CAN NOT BE MADE.
  DRIVER MUST CALL 281-970-7565 TO UPDATE MATSON LOGISTICS WHEN LOADED AND EMPTY.
  RATE IS FOR EXCLUSIVE USE UNLESS OTHERWISE APPROVED.
  LATE DELIVERY WITHOUT PRIOR NOTICE TO MATSON LOGISTICS MAY RESULT IN DEDUCTIONS.
  MATSON LOGISTICS SUPPORTS THE UTILIZATION OF SMALL BUSINESS CONCERNS IN FULFILLING GOVERNMENT SHIPMENTS.

## INVOICING INSTRUCTIONS:

- YOU MUST REFERENCE ORDER NUMBER 4325548 ON YOUR INVOICE TO ENSURE TIMELY PAYMENT.
- YOU MUST PROVIDE THE ORIGINAL SIGNED BILL OF LADING AND SIGNED DELIVERY RECEIPT WITHOUT NOTATIONS AND ANY OTHER RELEVANT DOCUMENTATION SUCH AS SCALE TICKETS AND LUMPER RECEIPTS WITH YOUR INVOICE.
- YOU MUST NOTIFY MATSON DISPATCH IMMEDIATELY ABOUT ANY DELIVERY EXCEPTIONS, INCLUDING, BUT NOT LIMITED TO: SHORTAGES, OVERAGES, AND DAMAGES
- EMAIL INVOICE AND ALL BACKUP DOCUMENTATION TO MILINVDOCGRP@MATSON.COM OR MAIL TO MATSON LOGISTICS, P.O. Box 6480, Villa Park, IL 60181

| MCC# 493447                            |               |                                                     |
|----------------------------------------|---------------|-----------------------------------------------------|
| DRB TRUCKLINE LLC                      | By:           | Date:                                               |
| 11423 SPOTTSWOOD DR                    | -             |                                                     |
| HOUSTON, TX 77016                      | PLEASE CONFIF | IRM VIA YOUR SIGNATURE THE AFOREMENTIONED RATE(S)   |
| Phone/Fax: 832-445-9952 / 281-741-0269 | NEGOTIATED U  | JNDER YOUR CONTRACT AUTHORITY. SEND CONFIRMATÌÓN BY |
| Email: balw2@aol.com                   | RETURNING FA  | AX TO: 281-970-7212                                 |

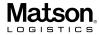

Matson Logistics, Inc

RATE CONFIRMATION/CONTRACT ADDENDUM ORDER # 4325548

Please use in all correspondence Date: 01/29/2024 Time: 10:10 PT

Page 2 of 2

Matson Logistics requires all carriers to accept automated tracking via Trucker Tools Load Track.

Load Track must be active prior to arrival at the first pick-up and through the final delivery to receive approval for layovers and/or detention if applicable. Failure to accept Load Track and successfully track the load through final delivery may result in a \$50 rate deduction. It is the carrier's responsibility to ensure the order is successfully tracking.

### Load Track through ELD

Trucker Tools can integrate with your ELD provider. To integrate your ELDs with Trucker Tools, go to: https://www.truckertools.com/carriers/eld-carrier-integration/#get-connected or CLICK HERE

For assistance on how to set up your ELD with Trucker Tools, please contact **eldsetup@truckertools.com** or call **703-955-3560.** Once integrated with ELD, all the carrier needs to provide is a truck number as registered with the ELD provider. No driver participation or smartphone is required.

#### Load Track App for iPhone and Android Phones or Tablet

When you or the carrier provide the driver's cell phone number, a text message will be sent to the driver with the Load Track request, including a link to download the Trucker Tools App. If the driver doesn't have the Trucker Tools App installed, the driver must download and install the FREE Trucker Tools App.

#### Starting and Ending The Load Track

When the driver is assigned the load, they need to open the Trucker Tools App on iPhone or Android phone. Then, click the Load Track button on the main menu, and start the corresponding Load Track by clicking the Start Track button.

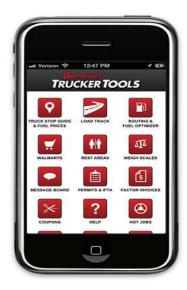

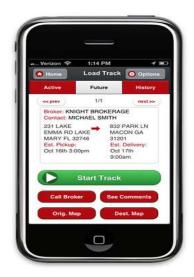

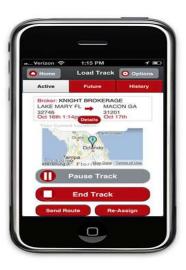

# Easy for Drivers to Install And Use

Trucker Tools App is available for the following operating systems and phones. It can be downloaded from <u>Google Play</u> (Android) or the <u>App Store</u> (iPhone).

iPhone Models: Any device that supports iOS 10 and above

Android Models: Any device that supports Android

5.0 and above

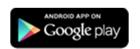

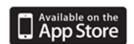

MCC# 493447 DRB TRUCKLINE LLC 11423 SPOTTSWOOD DR HOUSTON, TX 77016

Phone/Fax: 832-445-9952 / 281-741-0269

Email: balw2@aol.com

By: DONALD BALDWIN

Date: 1/29/2024

PLEASE CONFIRM VIA YOUR SIGNATURE THE AFOREMENTIONED RATE(S) NEGOTIATED UNDER YOUR CONTRACT AUTHORITY. SEND CONFIRMATION BY RETURNING FAX TO: 281-970-7212